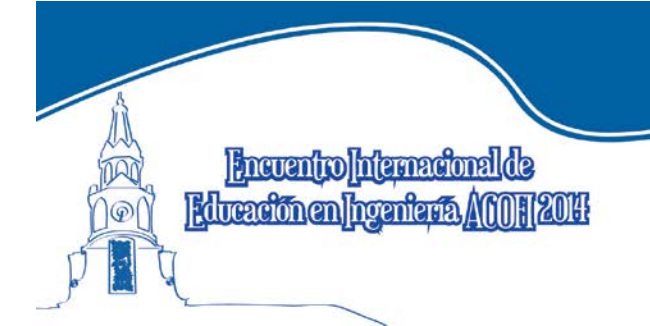

**Nuevos escenarios** en la enseñanza de la ingeniería

Cartagena de Indias. 7 al 10 de octubre de 2014 Centro de Convenciones Cartagena de Indias

# EXPERIENCIA DE DISEÑO Y CONSTRUCCIÓN DE UN CURSO MOOC POR ESTUDIANTES DE INGENIERÍA

Juan David Bonilla Cáceres, Mauricio Muñoz Guzmán, Daniel Pareja Londoño, Stephanie Palomino Arévalo, Andrés Felipe Vargas López

Universidad de San Buenaventura Santiago de Cali, Colombia

#### Resumen

El curso 'MOOC' (Massive Open Online Course) de "Introducción a la programación" surge como proyecto de un curso de aula, impartido por el docente Walter Germán Magaña S. Al hacer un análisis de las necesidades y problemas de aprendizaje de los estudiantes de los programas de ingeniería multimedia e ingeniería de sistemas, se llega a la conclusión que existen serias falencias en el aprendizaje del lenguaje de programación Java. Inicialmente se desarrolla un primer prototipo en el periodo enero - junio de 2013, en el cual se usaron los lenguajes de programación 'PHP', 'Java' y 'Sql'. Por motivos tecnológicos y de consulta, se hizo una migración al servidor de Google Inc, específicamente a la plataforma Course Builder. Este proceso se hizo en el periodo febrero - junio de 2014, donde se emplea el lenguaje de programación 'Python', y el formato de serialización 'YAML' de la plataforma. Actualmente el curso proyecto puede ser visitado en el sitio web: [https://aprendeusbcali.appspot.com.](https://aprendeusbcali.appspot.com/)

Palabras clave: MOOC (Massive Open Online Course); Java; Python

## **Abstract**

This course 'MOOC "(Massive Open Online Course) "Introduction to Programming" emerges as a classroom project, imparted by the teacher Walter Germán Magaña S. In analyzing the needs and problems of students of multimedia engineering and systems engineering, it is concluded that there are serious deficiencies in learning the Java programming language. Initially a first prototype was developed in the period January to June 2013, where programming languages 'PHP', 'Java' and 'SQL' were used. For reasons inquiry and technologica, there was a server migration to a server of Google Inc, specifically Course Builder platform. This process was done in the period February to June 2014, where the programming language 'Python' and serialization format 'YAML' was used. Today you can visit the project website[: https://aprendeusbcali.appspot.com.](https://aprendeusbcali.appspot.com/)

Keywords: MOOC; Java; Python, Scrum

## 1. Introducción

En el presente artículo se documenta el desarrollo del proyecto "MOOC", abarcando los principales temas de desarrollo del proyecto. Dentro de éstos están las grabaciones, las ediciones de videos, desarrollo en Php, desarrollo en Java, base de datos Oracle, plataforma tecnológica para alojarlo y desarrollo con el formato de serialización 'YAML' de la plataforma Course Builder de Google.

# 2. ¿Por qué un MOOC "Introducción a la programación"?

Este es un proyecto dirigido a los estudiantes que se inician en la programación, realizado por estudiantes de semestres intermedios de los programas de ingeniería de sistemas e ingeniería multimedia, con el propósito de satisfacer la necesidad de implementar una herramienta de aprendizaje que con un mayor impacto potencie el aprendizaje autónomo, complementado y ampliando los temas del curso de "Introducción a la programación". El objetivo principal es fomentar en los estudiantes el aprendizaje de la programación, permitiéndoles sentirse identificados con una forma diferente de abordar los temas del curso, porque en algunas ocasiones para el estudiante no son significativos los temas que el profesor desarrolla en las clases. Con el uso de las "tecnologías de la información y comunicación" (TIC), se pretende tener una mejor atención de los estudiantes hacia los temas de la programación, brindándoles una opción transversal de aprendizaje de manera innovadora.<sup>[1](#page-1-0)</sup>

## 3. Metodología para la construcción del mooc

Una de las discusiones más importantes del proyecto fue la elección de la metodología de desarrollo, ya que de esta dependería la organización, gestión y desarrollo del proyecto. Después de tener claros e identificados los objetivos a lograr, se realizó un estudio de algunas metodologías de desarrollo con sus ventajas y desventajas, llegando a la conclusión de que Scrum[2](#page-1-1) era la opción más adecuada, teniendo en cuenta que sólo se contaban con el tiempo de duración del semestre (16 semanas) y el número de personas que se encontraban participando directamente en el proyecto (10 estudiantes).

Ante la decisión de utilizar Scrum, se llega a la conclusión de que si el desarrollo sólo lo harían estudiantes del programa de ingeniería de sistemas, el proyecto se enfocaría en su funcionabilidad, descuidando la perspectiva multimedial que conlleva un MOOC para el usuario final, entonces se decide conseguir el apoyo de estudiantes del programa de ingeniería de multimedia complementando así el equipo de trabajo. Había conciencia de la importancia del trabajo colaborativo en el equipo, por una parte, por la necesidad multimedial del proyecto, y de otra parte, por la necesidad de obtener el mejor resultado posible del proyecto.

Como primera medida el equipo decide elegir el Scrum Master, el elegido fue Mauricio Muñoz, a quien se le encarga las responsabilidades de las reuniones, la selección de historias de usuario ("Lista de deseos") y la planeación de los Sprint. En la primera reunión se consolidan cuatro grupos de trabajo interdisciplinarios con el encargo de las siguientes tareas:

- Análisis y selección de plataformas y tecnologías aplicadas
- Diseño y estructura del curso
- Elaboración de los guiones y documentos
- Grabación y edición de los videos

Se realizaron reuniones de avances del proyecto cada semana para analizar el progreso, reducir retrasos y establecer acuerdos en la elaboración de los documentos y videos correspondientes al desarrollo de los temas que comprendía el proyecto. El curso se estructuró en tres unidades: la primera corresponde a Algoritmia, la segunda se enfoca en el lenguaje de programación en Java y la tercera se orienta a la programación orientada a objetos (POO)

Inicialmente el curso se instala en una red interna de la universidad para su presentación en el evento universitario Ingeniux 2013, el cual es un evento de la facultad de ingeniería de la universidad en el que se exhiben proyectos realizados por estudiantes; en este evento fue catalogado como uno de los mejores proyectos de los programas de ingeniería sistemas e ingeniería multimedia, con una gran acogida por parte de los estudiantes del campus, ya que identificaban con la posibilidad de acceder a la información de otra forma que complementaba el curso de programación.

Pero esto no bastaba porque el curso proyecto no era visible para otras comunidades académicas, en la tarea de buscar una plataforma para alojarlo se encuentra la plataforma Course-Builder de Google, lanzada en el mes de julio de 2013, entonces se procede a conformar un equipo de trabajo para llevarlo a esta plataforma, el cual se encarga de realizar y gestionar toda la parte de la programación y el manejo de herramientas para lograr que el curso esté disponible a una gran cantidad de personas.

<span id="page-1-0"></span><sup>&</sup>lt;sup>1</sup> Martínez López, Francisco José. (Marzo de 2013). Los MOOC's: del cambio tecnológico a la transformación de la tecnología educativa. Campus Virtuales; Vol. II; O1: Revista Científica Iberoamericana de Tecnología Educati España. 7-9.  $\overline{a}$ 

<span id="page-1-1"></span><sup>2</sup> Wikipedia. (2014) Scrum. Artículo recuperado d[e http://es.wikipedia.org/wiki/Scrum](http://es.wikipedia.org/wiki/Scrum)

## 4. Multimedia del mooc

El desarrollo de la parte multimedia del curso se divide en tres hitos:

Preparación de los guiones: La preparación de los guiones estuvo a cargo de los estudiantes de ingeniería de sistemas, después de realizar la documentación de los temas para la realización de las diapositivas que se presentan en el proyecto y los videos del proyecto. La plantilla usada para las diapositivas fue diseñada por la estudiante Stephanie Palomino Arévalo.

Grabación de vídeos: Las grabaciones fueron realizadas por las estudiantes de ingeniería multimedia María Fernanda Salguero Dorado y Stephanie Palomino Arévalo en conjunto con los tres actores principales de los videos Mauricio Muñoz Guzmán, Daniel Pareja Londoño y José Luis Rodríguez Parra. En el inicio del año 2014 se hizo una segunda sesión de grabación de videos ya que algunos de los videos desaparecieron de la plataforma YouTube. Esta segunda sesión se hizo con la colaboración del estudiante David Borrero Varonna quien también fue encargado de editar estos últimos videos y cargarlos nuevamente en la plataforma YouTube.

Edición de videos: Se tuvo en cuenta diferentes aspectos en la edición del video como la integración de texto, imágenes fijas, control del croma key, mejora del contraste del video y la iluminación. Para optimizar el sonido se usaron los programas Adobe Premiere CS6 y Adobe After Effects CS6. Como requerimiento final los videos en el formato HD (High Definition) debieron ser cargados en la plataforma de YouTube.

# 5. Desarrollo y diseño del mooc

La primera etapa de trabajo del proyecto comprendida desde enero a junio de 2013 estuvo a cargo de las estudiantes Leslie Aguirre y Carolina Victoria, donde el prototipo inicial se empezó a programar en PHP en el entorno de desarrollo web WAMP Server junto con una base de datos programada en Oracle SQL Developer, además el diseño gráfico del prototipo estuvo supervisado por el profesor Walter Magaña. En la siguiente etapa de trabajo comprendida desde junio a septiembre de 2013, el despliegue tanto de la base de datos como del prototipo se hizo con ayuda de la Universidad San Buenaventura, en uno de sus servidores (Prometeo), y en dicho intervalo de tiempo fueron realizadas pruebas unitarias a la estructura del proyecto, donde finalizado el periodo de prueba del prototipo fue desmontado por cumplimiento de términos de prestación de servicios.

El proyecto se paralizó dos meses, en vista de que las tecnologías utilizadas para el despliegue del prototipo no eran lo suficientemente adecuadas para soportar la cantidad de usuarios utilizando la plataforma al mismo tiempo. En diciembre de 2013 se conoció que Google Inc. tenía una plataforma educacional de código abierto basada en Python y en el formato de serialización YAML llamada Course-Builder, la cual permite montar un MOOC (Masive Open Online Course) bajo unas directrices estándar, con las cuales el prototipo se migró hacia los servidores de Google Inc.[3](#page-2-0)

En ésta última etapa de trabajo comprendida desde enero a junio de 2014, estuvo a cargo del estudiante y webmaster Andrés Felipe Vargas, donde la versión final se programó en formato YAML, desarrollada en el editor Notepad++, y con estilos de diseño web hechos en CSS(Cascading Style Sheet). Ésta etapa final estuvo basada en la plataforma Course Builder junto a la herramienta Google App Engine y su alojamiento en la nube. Finalmente el despliegue fue a cargo de esta última herramienta y su actual administración y mantenimiento quedó destinado al webmaster ya mencionando. El curso está alojado en el sitio web[: https://aprendeusbcali.appspot.com.](https://aprendeusbcali.appspot.com/)

# 6. Referencias

- 1. Bronet, Jorge. (2014) ¡MOOC MOOC! La nueva tendencia en Educación Superior. Artículo recuperado de [http://www.frikimalismo.com/index.php/friki-news/nuevas-tecnologias/item/246-%C2%A1mooc-mooc-la-nueva-tendencia-en](http://www.frikimalismo.com/index.php/friki-news/nuevas-tecnologias/item/246-%C2%A1mooc-mooc-la-nueva-tendencia-en-educaci%C3%B3n-superior.html)[educaci%C3%B3n-superior.html](http://www.frikimalismo.com/index.php/friki-news/nuevas-tecnologias/item/246-%C2%A1mooc-mooc-la-nueva-tendencia-en-educaci%C3%B3n-superior.html)
- 2. Conole, Gráinne. (Octubre de 2013). Los MOOC's como tecnologías disruptivas: estrategias para mejorar la experiencia de aprendizaje y la calidad de los MOOCs. Campus Virtuales; Vol. II; 02: Revista Científica Iberoamericana de Tecnología Educativa. Reino Unido. 16-28.

<span id="page-2-0"></span><sup>&</sup>lt;sup>3</sup> Las indicaciones se tomaron del sitio web: <u>https://code.google.com/p/course-builder/wiki/CourseBuilderChecklist</u> **.** 

- 3. Donadío, Constanza. (2013). Debate MOOC; análisis e impacto de los cursos masivos abiertos en línea. Artículo recuperado de<http://www.americalearningmedia.com/edicion-017/197-tendencias/2375-debate-mooc>
- 4. Martínez López, Francisco José. (Marzo de 2013). Los MOOC's: del cambio tecnológico a la transformación de la tecnología educativa. Campus Virtuales; Vol. II; 01: Revista Científica Iberoamericana de Tecnología Educativa. Huelva, España. 7-9.
- 5. Salguero, Rosario Medina y Aguaded Gómez, José Ignacio. (2013) La ayuda pedagógica en los MOOC: un nuevo enfoque en la acción tutorial. Revista de Innovación Educativa, Universidad de Valencia, España. Pgs. 30-39.
- 6. Raposo Rivas, Manuela. (2013) Orientaciones pedagógicas para los MOOC. Universidad de Vigo. Recuperado de [http://gtea.uma.es/congresos/wp-content/uploads/2013/12/Texto\\_Congreso-MRaposo-def.pdf](http://gtea.uma.es/congresos/wp-content/uploads/2013/12/Texto_Congreso-MRaposo-def.pdf)
- 7. Sánchez, María. (Marzo de 2013). Los MOOC's como ecosistema para el desarrollo de prácticas y culturas digitales. Campus Virtuales; Vol. II; 01: Revista Científica Iberoamericana de Tecnología Educativa. Huelva, España. 112-123.
- 8. Schwaber, Ken y Sutherland, Jeff. (Julio de 2013) The Scrum Guide. The Definitive Guide to Scrum: The Rules of the Game. Recuperado de<https://www.scrum.org/Portals/0/Documents/Scrum%20Guides/2013/Scrum-Guide.pdf>
- 9. Wikipedia. (2014) Scrum. Artículo recuperado d[e http://es.wikipedia.org/wiki/Scrum](http://es.wikipedia.org/wiki/Scrum)
- 10. Zapata Ros, Miguel. (Marzo de 2013). MOOC's, una visión crítica y una alternativa complementaria: la individualización del aprendizaje y de la ayuda pedagógica. Campus Virtuales; Vol. II; 01: Revista Científica Iberoamericana de Tecnología Educativa. Huelva, España. 20- 38.

## Sobre los Autores

- Vargas López, Andrés Felipe: Estudiante de Ingeniería de Sistemas, semillero de investigación TIC y educación, Grupo de investigación LIDIS de la Universidad San Buenaventura Cali. [pipeaf\\_1994@hotmail.com](mailto:pipeaf_1994@hotmail.com)
- Pareja Londoño, Daniel: Estudiante de Ingeniería de Sistemas, semillero de investigación TIC y educación, Grupo de investigación LIDIS de la Universidad de San Buenaventura Cali[. dpareja1394@gmail.com](mailto:dpareja1394@gmail.com)
- Palomino Arévalo, Stephanie: Estudiante de Ingeniería Multimedia, semillero de investigación TIC y educación, Grupo de investigación LIDIS de la Universidad de San Buenaventura Cali. [stephanie.1126@hotmail.com.](mailto:stephanie.1126@hotmail.com)
- Muñoz Guzmán, Mauricio: Estudiante de Ingeniería de Sistemas, semillero de investigación TIC y educación, Grupo de investigación LIDIS de la Universidad de San Buenaventura Cali, Técnico en mantenimiento de equipos. [mmg.usb@gmail.com](mailto:mmg.usb@gmail.com)
- Bonilla Cáceres, Juan David: Estudiante de Ingeniería De Sistemas, semillero de investigación TIC y educación, Grupo de investigación LIDIS de la Universidad De San Buenaventura Cali. juancho dbc 0323@hotmail.com

Los puntos de vista expresados en este artículo no reflejan necesariamente la opinión de la Asociación Colombiana de Facultades de Ingeniería.

Copyright © 2014 Asociación Colombiana de Facultades de Ingeniería (ACOFI)